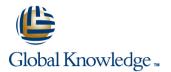

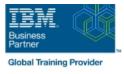

# **IBM Spectrum Scale Advanced for Linux**

## Duration: 3 Days Course Code: H006G Delivery Method: Company Event

#### Overview:

This course is intended for IT professionals tasked with administering a Spectrum Scale system. It includes information on installing, configuring and monitoring a Spectrum Scale cluster. This course replaces AN82G from Power brand.

#### **Company Events**

These events can be delivered exclusively for your company at our locations or yours, specifically for your delegates and your needs. The Company Events can be tailored or standard course deliveries.

### **Target Audience:**

This advanced course is for IT professionals tasked with administering a Spectrum Scale system.

### **Objectives:**

- Migrate a GPFS 3.5 cluster to IBM Spectrum Scale 4.2
- Migrate an IBM Spectrum Scale 4.1 cluster to 4.2
- Describe and set up GUI interface
- Execute performance collection infrastructure
- Describe the IBM Spectrum Scale multi-cluster functionality, how to remote mount file systems, and the security configuration in a multi-cluster environment
- Describe, install, and configure Clustered Network File System (cNFS)
- Define, deploy, debug, and log Cluster Export Service (CES)
- Describe multi-protocol support
- Describe the Server Message Block (SMB) Protocol family and clients; solve and monitor SMB recovery scenarios; troubleshoot SMB
- Manage Ganesha default configuration change/list
- Manage exports in CES Network File System (NFS) and debug CES NFS
- Describe home and cache features
- List the various Active File Management (AFM) modes; create and manage an AFM relationship
- Define and introduce asynchronous disaster recovery (DR)
- List the recovery point objectives (RPOs) and failover options

- Describe the Spectrum Scale Disaster Recovery Architecture
- Describe the Linear Tape File System (LTFS) Enterprise Edition (EE) Introduction
- Describe the GPFS policy driven storage management
- Describe the HSM archival solution with LTFS EE
- Define how to create a file placement optimization (FPO) pool
- Describe using Spectrum Scale with Hadoop
- Identity the scenarios in which GPFS-FPO is applicable
- Define Share Nothing Architecture
- Describe the design and architecture of the Call Home feature and describe its functionality
- List the usage/advanced usage of the Call Home feature
- Describe GPFS Performance parameters and GPFS tuning considerations
- Monitor a GPFS cluster
- Describe flash cache capabilities
- Move metadata to flash cache

## Prerequisites:

You should have taken:

IBM Spectrum Scale Basic Administration for Linux (H005G)

| Content:                                              |                                                       |                                                         |
|-------------------------------------------------------|-------------------------------------------------------|---------------------------------------------------------|
| Migrating to IBM Spectrum Scale 4.2                   | SMB Protocol Support                                  | File Placement Optimizer                                |
| Spectrum Scale 4.2 GUI                                | NFS Support in CES; Ganesha<br>overview/performance   | IBM GPFS-FPO and integration with GPFS Hadoop connector |
| Multi-cluster                                         | Active File Management                                | IBM Spectrum Scale Call Home                            |
| Clustered NFS                                         | AFM-Based Disaster Recovery (DR) and Asynchronous DR  | Monitoring and performance tuning                       |
| Cluster Export Services for multi-protocol<br>support | Planning LTFS and GPFS environment for data archiving | Flash Cache metadata migration                          |

## **Further Information:**

For More information, or to book your course, please call us on Head Office 01189 123456 / Northern Office 0113 242 5931

info@globalknowledge.co.uk

www.globalknowledge.com/en-gb/

Global Knowledge, Mulberry Business Park, Fishponds Road, Wokingham Berkshire RG41 2GY UK